## SAP ABAP table SXMSCONFVLV {Generated Table for View}

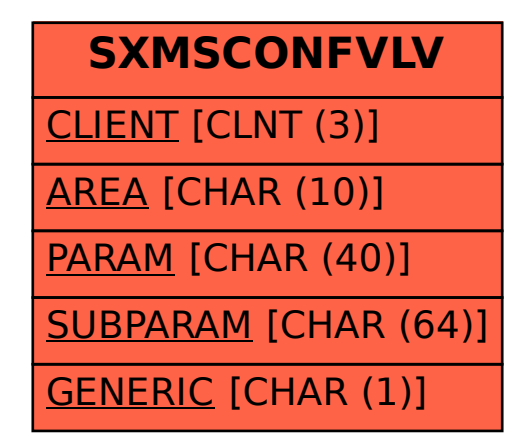